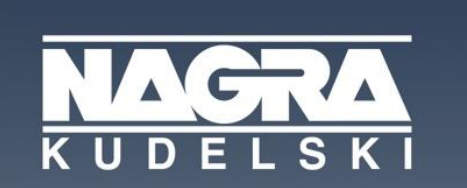

SECURE ENGAGING **EVERYWHERE** 

# **SwiNOG 2017.11.09 - Bern**

**RIPEinator overview – Romain Aviolat**

#### RIPE database can be queried via

- Web interface (RIPE NCC website)
- telnet (\$ telnet whois.ripe.net 43)
- Whois client
- RESTful API

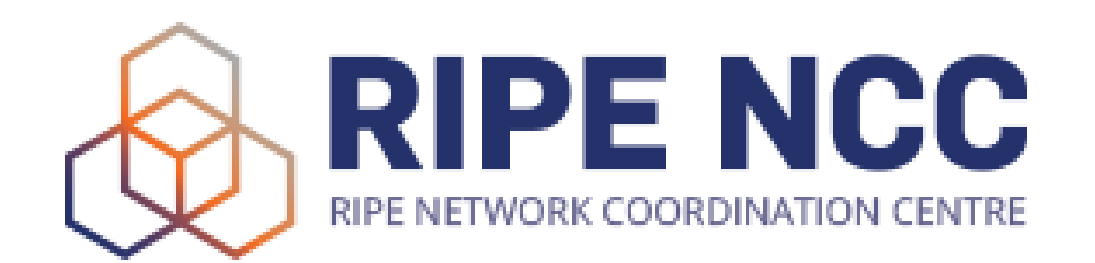

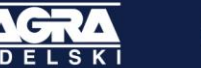

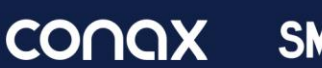

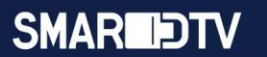

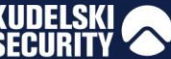

### And updated by

- Webupdates (RIPE NCC website)
- Syncupdates (synchronous updates (HTTP))

**CONQX** 

**SMARIDTV** 

- Email
- RESTful API

• RIPE RESTful API

• Response format: XML by default or JSON

**CONQX** 

**SMARIDTV** 

- HTTPS
- Update latency: <10s
- Authentication: password only

## RIPE Database RESTful API [1]

- GET (lookup)
- POST (create)
- PUT (update)
- DELETE (delete...)
- \$ curl -X POST -H 'Content-Type: application/json' -H 'Accept: application/json' --data @update.txt 'https://rest.db.ripe.net/ripe/person?password=...'

**CONQX** 

**SMARIEDTV** 

• RIPEinator

- https://github.com/xens/ripeinator
- Manipulate RIPE-db objects through RIPE REST-API
- Creation / Modification of objects
- Written in Python

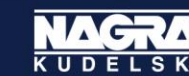

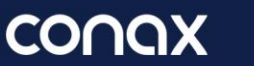

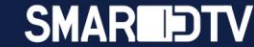

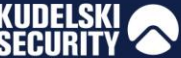

• Goal

- Convenient way to manage our objects
- Easy to put some versioning around it (git)

**CONQX** 

**SMARIEDTV** 

- CI-CD compliant
- DevOps model

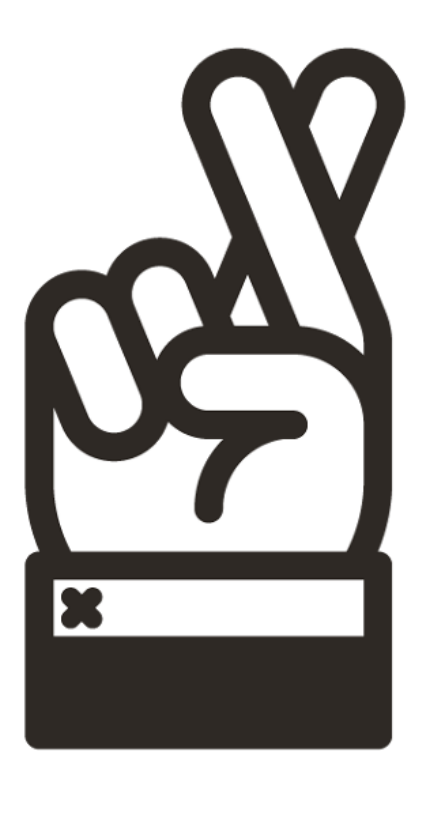

## **DEMO !**

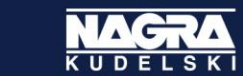

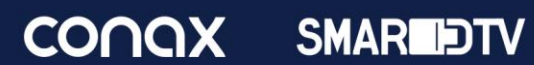

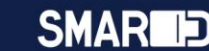

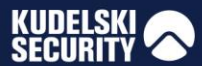

• Current limitations

- Not possible to remove objects right now
- Not performant when parsing >1000 objects

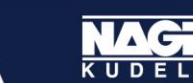

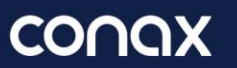

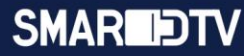

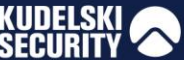

#### Refs

- [1]: <https://www.ripe.net/manage-ips-and-asns/db>
- [2]: <https://github.com/RIPE-NCC/whois/wiki/WHOIS-REST-API>

**CONQX** 

**SMARIEDTV** 

• [3]: <https://github.com/xens/ripeinator>